## **Bohr Models**

ecall:

- In 1913 Niels Bohr gives us the Planetary model of the atom
- Studying the light spectrum of the elements, he discovered that electrons travel in specific or bits around the positive nucleus

Note: For the purpose of this class we will assume that the Bohr model is correct, and therefore, that electrons travel in circular orbits also known as energy levels. This is kind of a lie though; take later chemistry classes to find out why!

## **Electron orientation:**

- Electrons for the most part move in specific paths called energy levels
- The <u>energy levels</u> of an atom exist whether or not they are occupied by electrons
- Each atom has its own electron configuration
- Although more than  $\frac{3}{2}$  electron shells exist, we are not drawing  $\frac{8}{2}$

diagrams beyond the first 18 elements

- A rule for placing electrons in their energy levels:
	- o 1st energy level holds 2 electrons
	- o 2<sup>nd</sup> energy level holds 8 electrons
	- o 3rd energy level holds 8 electrons
		- It actually can hold 18, but after the first 18 elements, the levels follow different rules

 $\circ$  Each energy level must be  $\frac{f_1}{f_2}$  before the next level is started

## **Steps for creating Bohr Models:**

- 1. Determine the number of protons neutrons and electrons found in an atom of the element
	- eg)  $P P f = 15$ <br> $n = 16$  $e^- = 15$
- 2. Draw a circular nucleus with the correct number of and symbol for both

protons and neutrons.

Note that we now add a nucleus with the # of protons and neutrons<br>(USE CORRECT SYMBOLS)

Common error: DO NOT place electrons on the nucleus. Make sure the first orbital is separate from the nucleus.

3. Draw the correct number of electron shells.

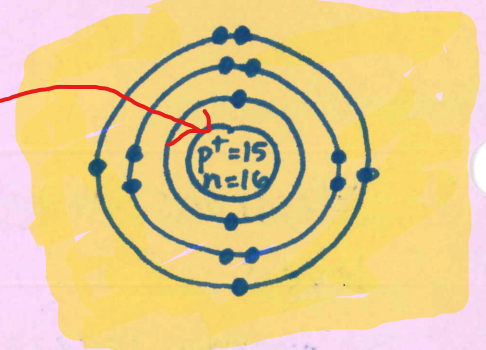

4. Place electrons on the diagram, ALWAYS filling from the   
inside out— (shell 1 first, then 2 and 3 if needed)  

$$
\triangleright
$$
 Electrons should be placed individually at first before   
pair ing first of 8 are single then pair  
remaining.

Als estates neal